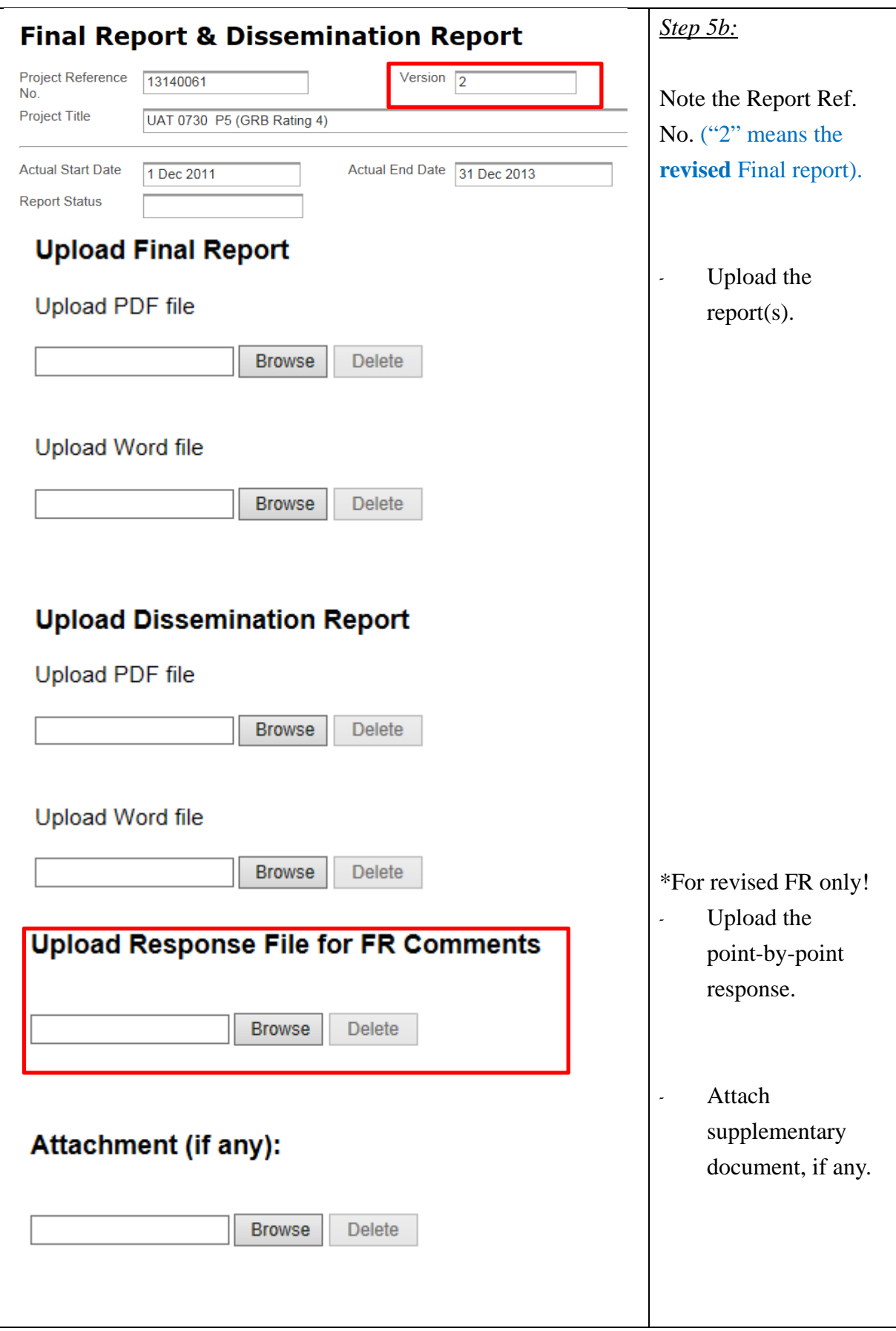

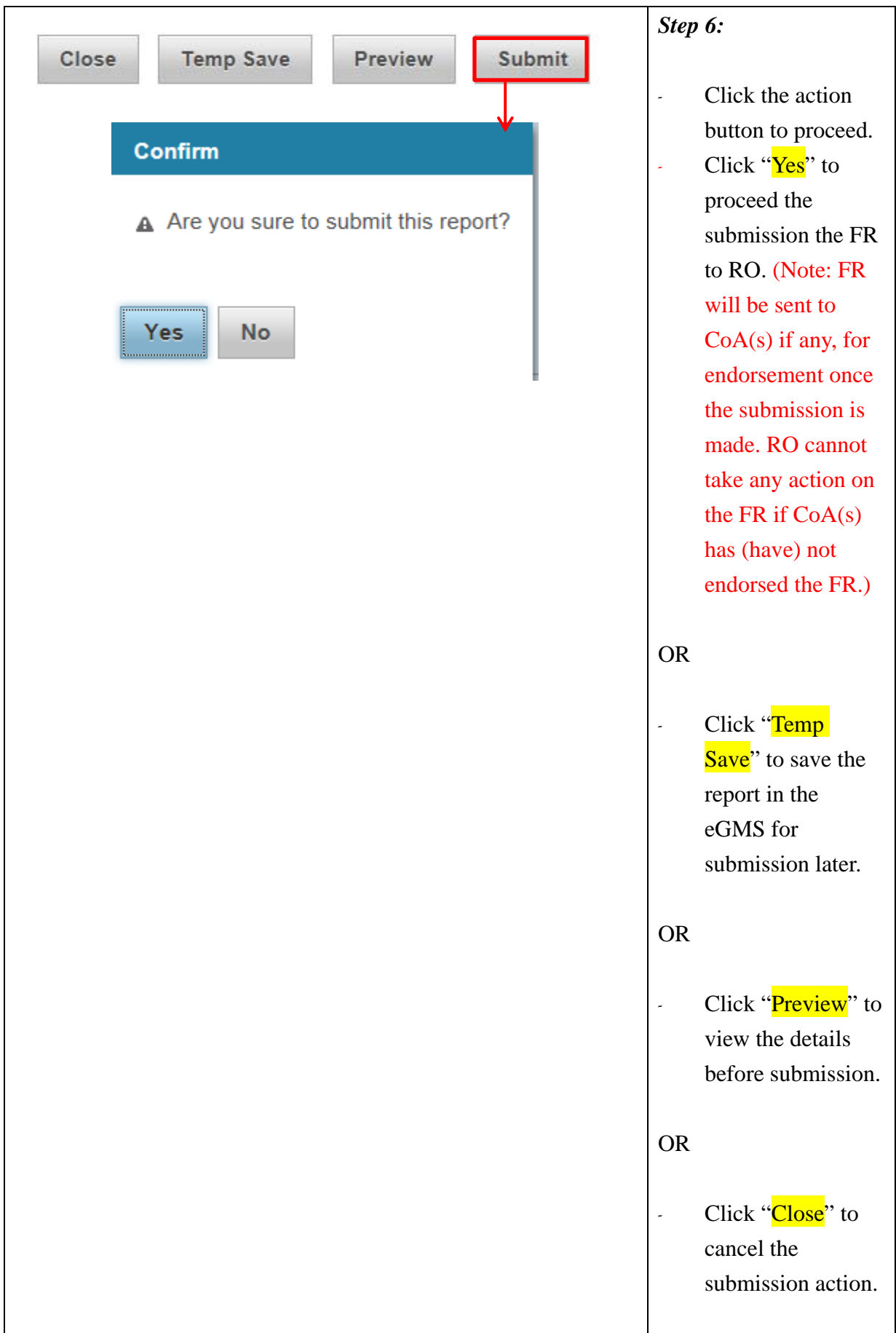

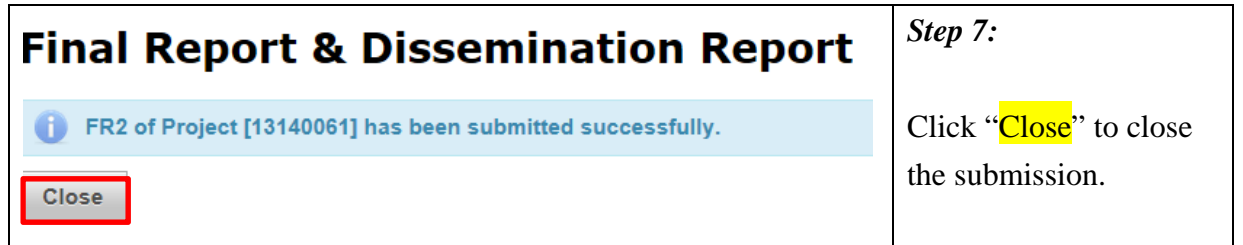

## **Revision of Final Report**

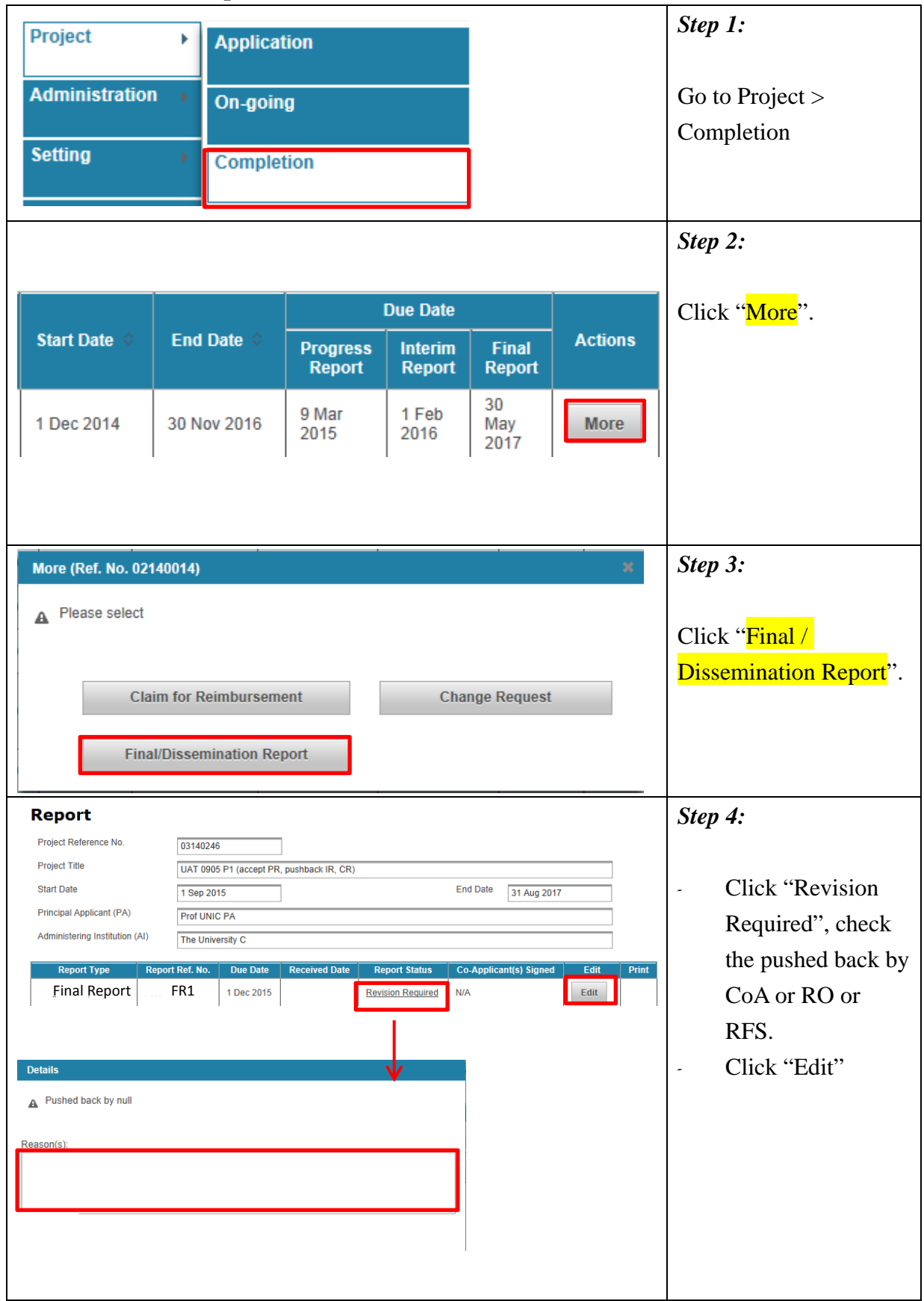

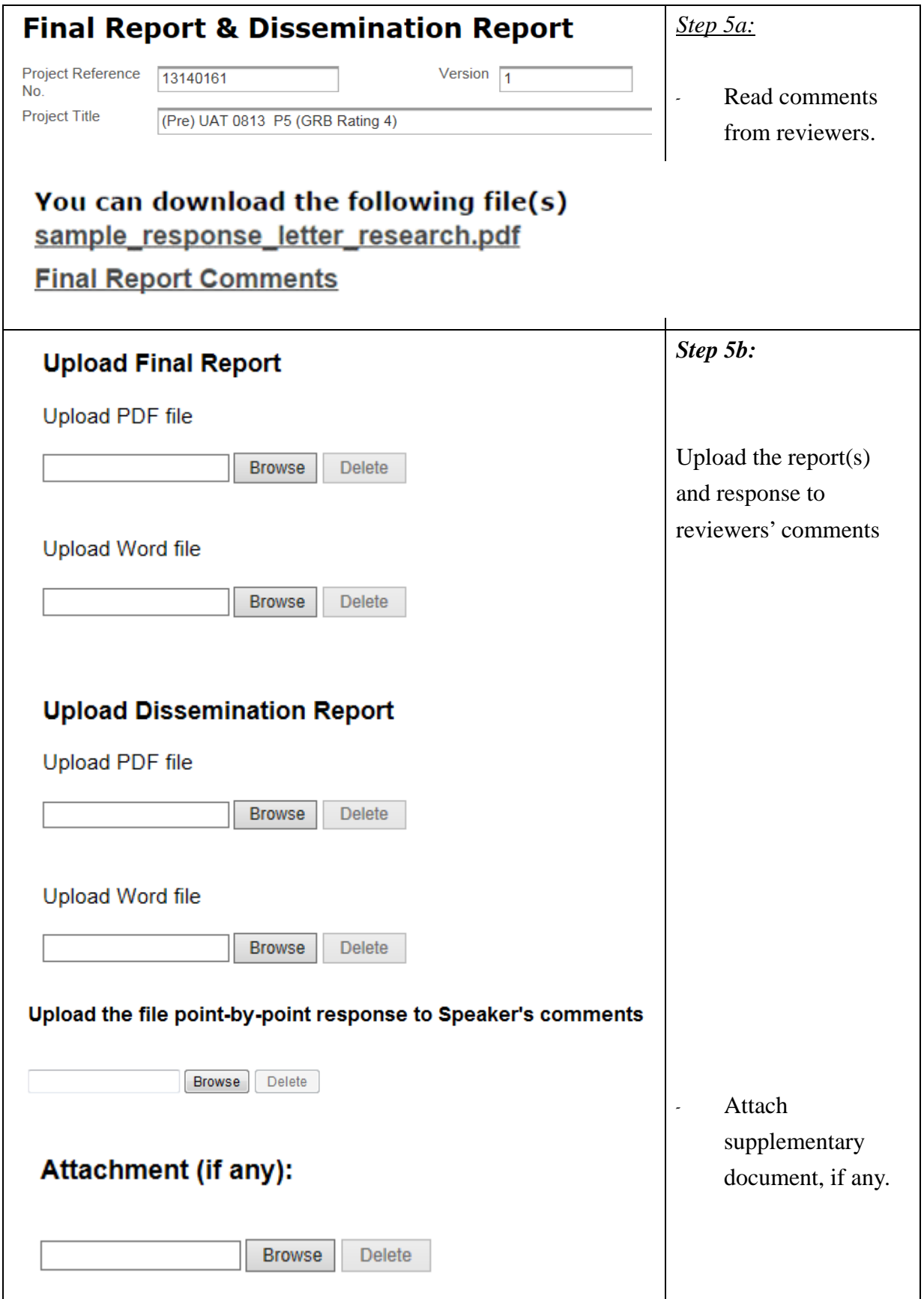

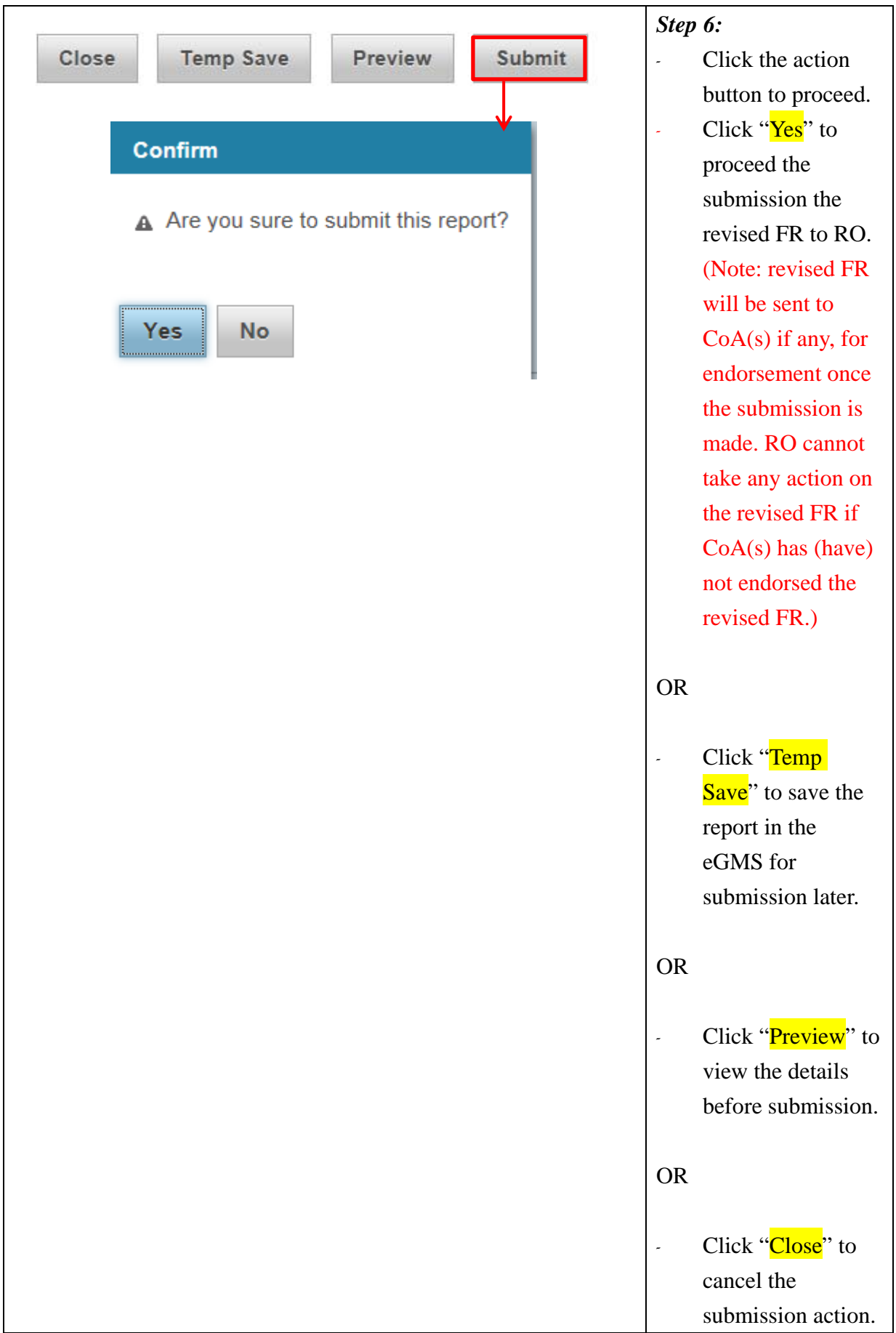

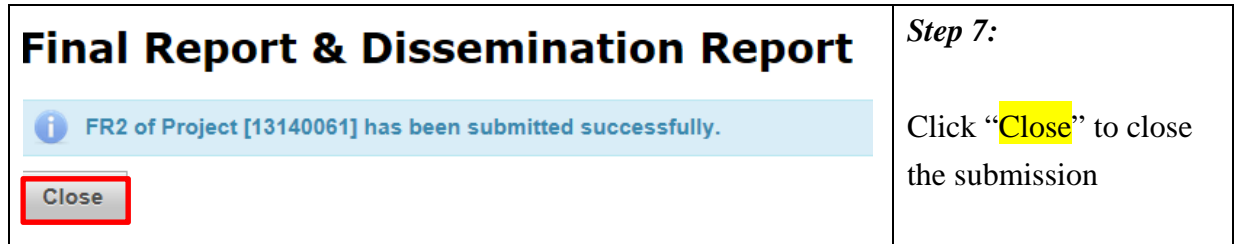

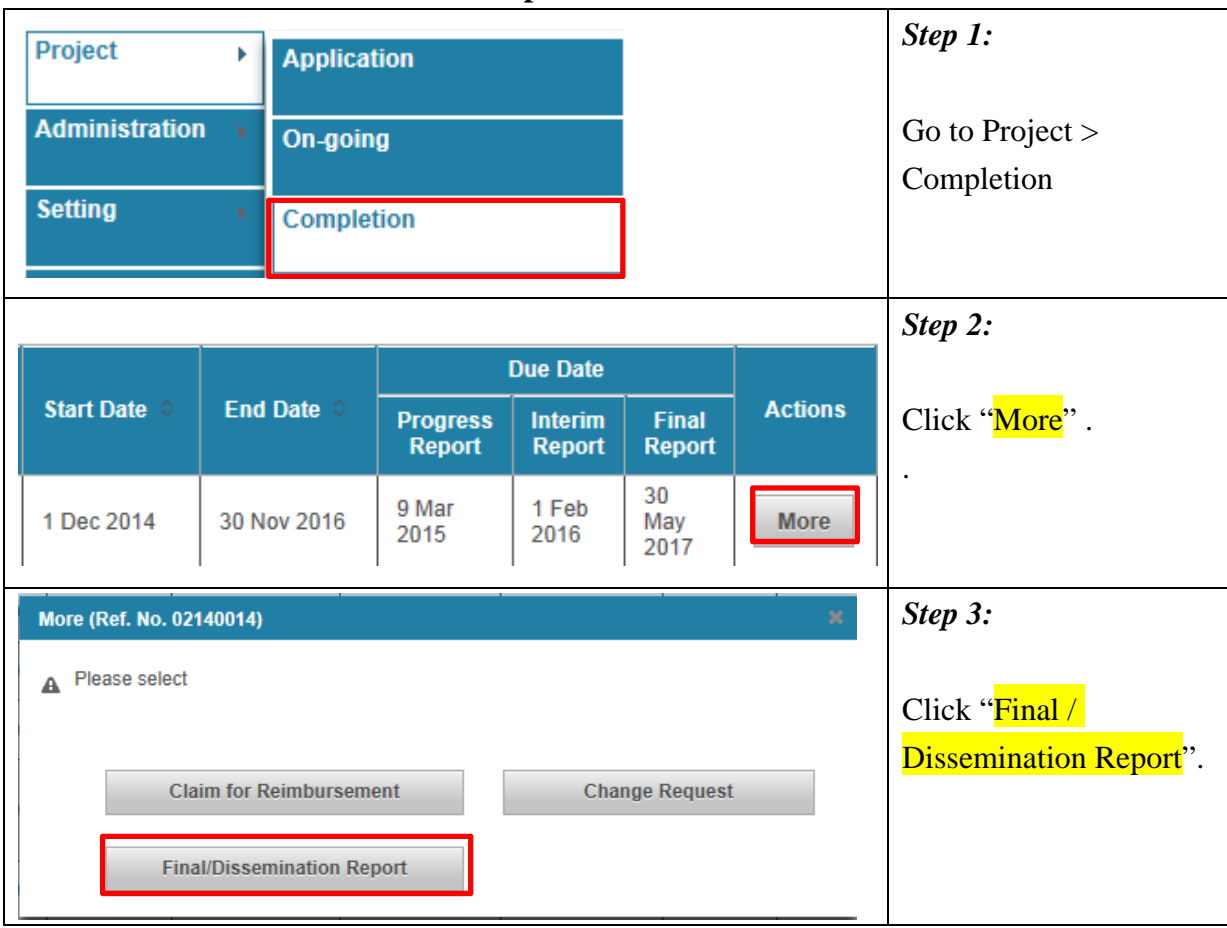

## **View the Final and Dissemination Report**

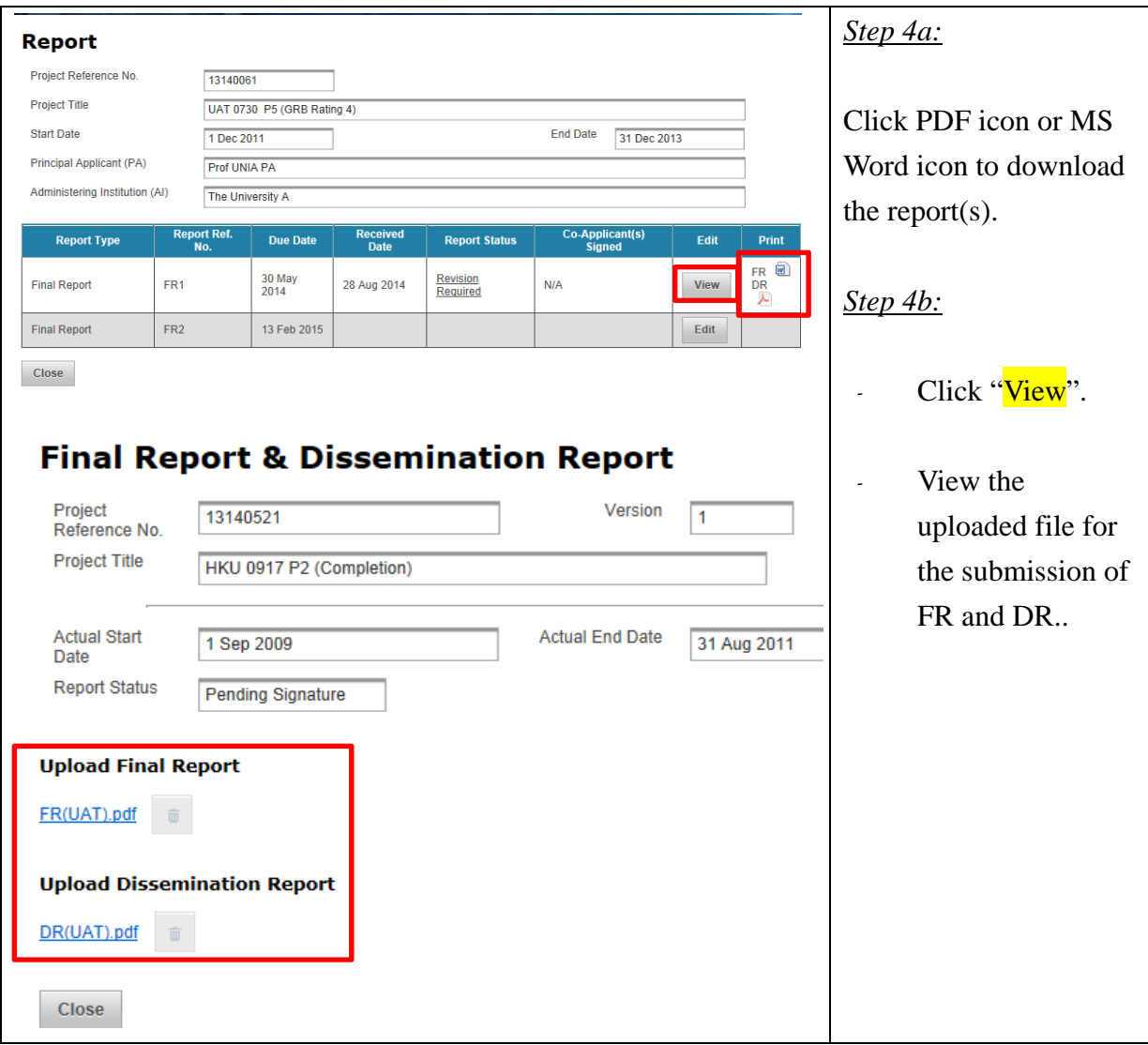

## **Submission of Exit Survey**

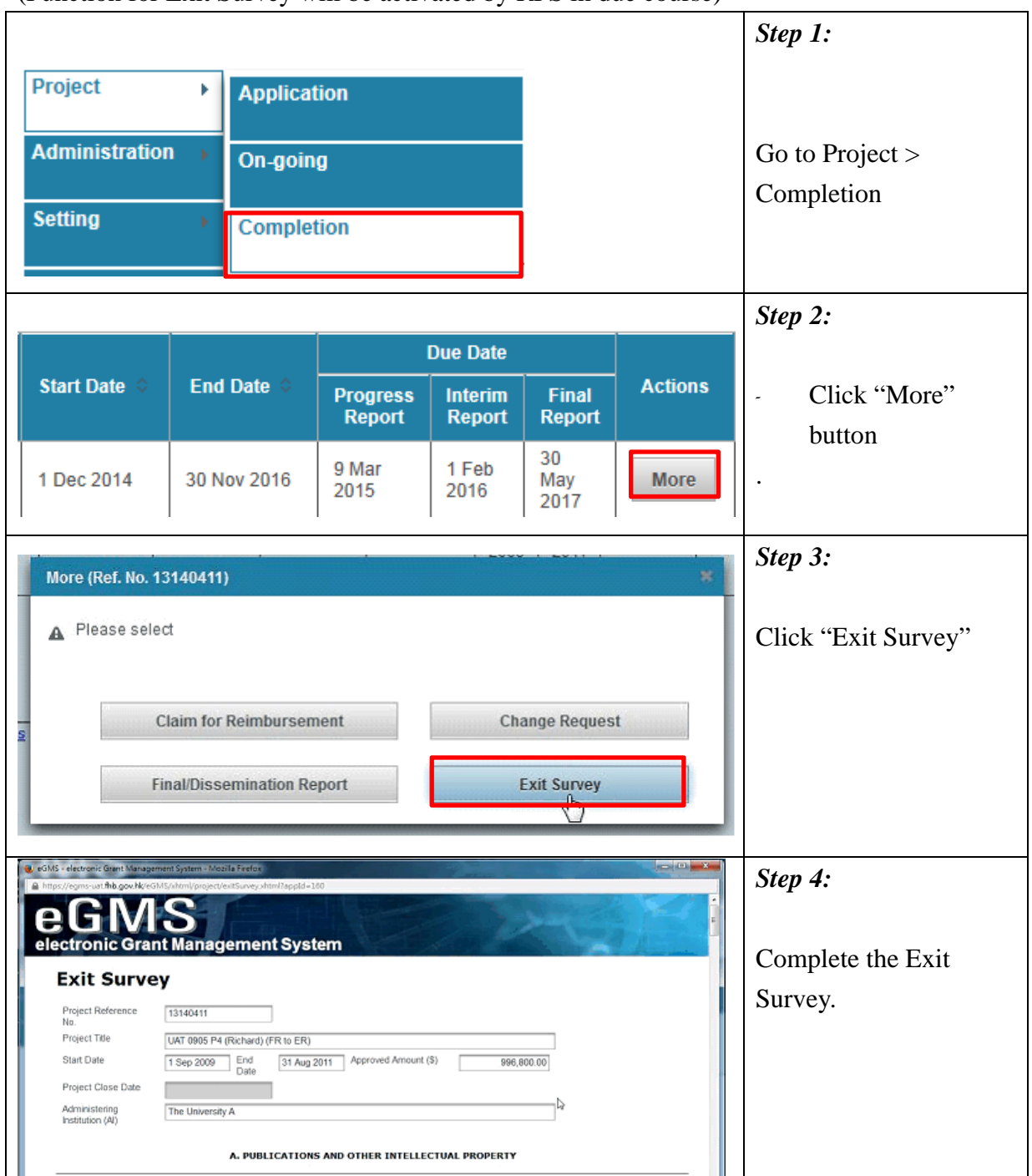

(Function for Exit Survey will be activated by RFS in due course)